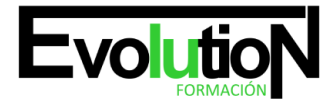

# **EOCO082PO-CARTOGRAFIA DIGITAL CON ARCGIS 10 Y AUTOCAD MAP 3D**

**SKU:** EVOL-6908-iNO-B | **Categorías:** [Diseño Profesional y CAD](https://formacion.cursosbonificadosevolution.es/categoria-curso/informatica-y-comunicaciones/diseno-profesional-y-cad), [INFORMÁTICA Y COMUNICACIONES](https://formacion.cursosbonificadosevolution.es/categoria-curso/informatica-y-comunicaciones)

# **INFORMACIÓN DEL CURSO**

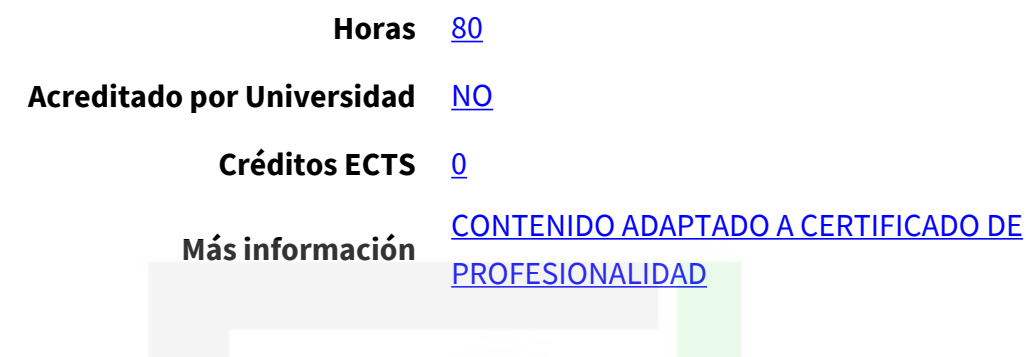

#### CURSO DE ESPECIALIZACIÓN

#### **Objetivos**

Este CURSO EOCO082PO-CARTOGRAFIA DIGITAL CON ARCGIS 10 Y AUTOCAD MAP 3D le ofrece una formación especializada en la materia dentro de la Familia Profesional de Edificación y Obra Civil. Con este CURSO EOCO082PO-CARTOGRAFIA DIGITAL CON ARCGIS 10 Y AUTOCAD MAP 3D el alumno será capaz de desenvolverse dentro del Sector y preparar, maquetar y entregar cartografía de calidad, utilizando las herramientas de ArcGIS 10 y Autocad Map 3D.

#### **Contenidos**

#### **UNIDAD DIDÁCTICA 1. INTRODUCCIÓN A LOS SISTEMAS DE INFORMACIÓN GEOGRÁFICA**

- 1. Introducción.
- 2. Definiciones y conceptos básicos.
- 3. Funciones y aplicaciones de los Sistemas de Información Geográfico.
- 4. Información geográfica: Modelos de datos Vectorial, Modelo de datos Raster y Otros Modelos de datos (CAD, TIN,etc.). Características principales, ventajas y desventajas de cada modelo de datos.
- 5. Presentación de ArcGIS Descktop: ArcMap, ArCatalog, ArcToolbox, ArcSceene y ArcGlobe.
- 6. Interfaz de Arcmap, extensiones y herramientas. Evaluación y comprobación del correcto funcionamiento del software.

#### **UNIDAD DIDÁCTICA 2. MODELO DE DATOS VECTORIAL. VISUALIZACIÓN DE INFORMACIÓN**

- 1. Capas de información: Formas de añadir capas, propiedades y tablas de atributos.
- 2. Herramientas para examinar datos: Búsqueda y consultas. Herramientas de selección: Selecciones por atributo, selecciones por localización espacial y captura de información.

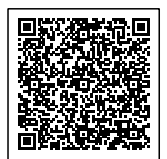

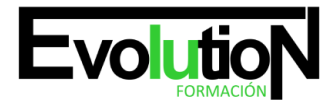

#### Telefono y whatsapp +34 630 06 65 14

- 3. Simbología de capas: Simbología sencilla, por categorías, por cantidades y mediante gráficos.
- 4. Otras opciones de visualización: Etiquetado y transparencias.
- 5. Ejercicios prácticos (Cargar capas, tipos de selección, simbología) y evaluación.

### **UNIDAD DIDÁCTICA 3. SISTEMAS DE COORDENADAS, PROYECCIONES Y GEORRFERENCIACIÓN**

- 1. Introducción a los Sistemas de Coordenadas y Proyecciones. Definición de Sistema de Coordenadas
- 2. Transformación de Sistema de Coordenadas. Reproyección de Bases de Datos Geográficas a ED50 o ETRS89. Georreferenciación de imágenes, capas y archivos de CAD.
- 3. Ejercicios prácticos (definir, proyectar, georreferenciar imagen y CAD) y evaluación.

# **UNIDAD DIDÁCTICA 4. MODELO DE DATOS VECTORIAL. EDICIÓN Y GENERACIÓN DE INFORMACIÓN**

- 1. Creación y edición de los datos espaciales.
- 2. Crear datos espaciales: Barra de herramientas de edición. Técnicas de digitalización.
- 3. Exportar e importar archivos de información espacial d diferentes formatos (CAD, DGN, Shp, ASCII,etc). Crear capas a partir de archivos CAD.
- 4. Modificar capas existentes.
- 5. Crear capas a partir de coordenadas.
- 6. Creación y edición de datos en la tabla de atributos
- 7. Estructura de la tabla de atributos.
- 8. Tipos de datos.
- 9. Modificar información de la tabla.
- 10. Cálculo de información geométrica (superficie, perímetro, longitud, etc.).
- 11. Generación de estadísticas a partir de la tabla.
- 12. Exportar las tablas a formato Excel y otros formatos. Generación de informes y gráficos.
- 13. Ejercicios prácticos (crear capas, digitalizar, modificar tablas de atributos, añadir campos, cálculos geométricos, calculadora de campos, etc.) y evaluación.

#### **UNIDAD DIDÁCTICA 5. GESTIÓN DE BASES DE DATOS**

- 1. Diseño de una base de datos.
- 2. Conexiones con bases de datos Access y archivos Excel. (Relaciones de tabla).
- 3. Relaciones espaciales. Obtención de estadísticas a partir de la información de la base de datos y la posición espacial de los elementos que componen la capa.
- 4. Ejercicios prácticos (conectar base de datos y relaciones espaciales) y evaluación.

#### **UNIDAD DIDÁCTICA 6. ANÁLISIS ESPACIAL. HERRAMIENTAS MÁS COMUNES DE GEOPROCESAMIENTO**

- 1. Herramientas de extracción (recortar, dividir). Herramientas de Superposición (intersección, unión).
- 2. Herramientas de proximidad (área de influencia, polígonos de Thiessen).
- 3. Análisis multicriterio. Obtención de zonas óptimas en base a unos criterios.
- 4. Ejercicios prácticos (análisis espacial) y evaluación.

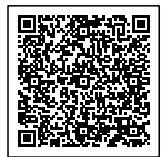

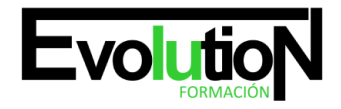

#### Telefono y whatsapp +34 630 06 65 14

#### **UNIDAD DIDÁCTICA 7. COMPOSICIÓN DE MAPAS**

- 1. Configurar el tamaño y el tipo de hoja
- 2. Insertar elementos cartográficos: Norte, escala en barra, escala numérica, leyenda.
- 3. Insertar otros elementos: Imágenes, gráficos y tablas. Insertar varios marcos de datos.
- 4. Generación y uso de plantillas. Opciones de impresión.
- 5. Elaboración de un anexo cartográfico para un proyecto.

#### **UNIDAD DIDÁCTICA 8. CREAR GEODATABASE**

- 1. Uso y ventajas de la Geodatabase.
- 2. Tipos, Creación y gestión de una Geodatabase

#### **UNIDAD DIDÁCTICA 9. EXPORTAR DATOS ARCGIS A AUTOCAD**

- 1. Exportar archivos GIS a CAD (DWG, DGN y DXF) de forma avanzada.
- 2. Exportar anotaciones o etiquetas de GIS a CAD.
- 3. Relaciones espaciales. Obtención de estadísticas a partir de la información de la base de datos y la posición espacial de los elementos que componen la capa.
- 4. Ejercicios prácticos (conectar base de datos y relaciones espaciales) y evaluación.

#### **UNIDAD DIDÁCTICA 10. FUNDAMENTOS Y MANEJO BÁSICO DE AUTOCAD MAP 3D**

- 1. La interfaz de usuario.
- 2. Conceptos generales. Coordenadas, capas, objetos y propiedades
- 3. Creación de dibujos. Herramientas básicas de dibujo
- 4. Ejercicio práctico de diseño y elaboración de dibujos sencillos

#### **UNIDAD DIDÁCTICA 11. EDICIÓN DE OBJETOS, CAPAS Y REFERENCIAS EXTERNAS**

- 1. Comandos de edición en 2D, textos y acotaciones, trabajar con capas
- 2. Manejo de referencias externas
- 3. Ejercicio práctico de creación y edición de dibujos complejos

#### **UNIDAD DIDÁCTICA 12. HERRAMIENTAS DE CARÁCTER GEOESPACIAL I: FUNDAMENTOS Y ELEMENTOS VECTORIALES**

- 1. Autocad Map y los Sistemas Información Geográfica Creación de mapas
- 2. Elementos vectoriales Tablas de datos
- 3. Ejercicio práctico de elaboración y composición de mapas 2D, y edición de elementos vectoriales.

#### **UNIDAD DIDÁCTICA 13. HERRAMIENTAS DE CARÁCTER GEOESPACIAL II: ELEMENTOS RASTER Y MANEJO 3D**

- 1. Elementos ráster
- 2. Trabajar con Modelos Digitales del Terreno Manejo 3D aplicado
- 3. Ejercicio práctico de desarrollo de mapas 3D.

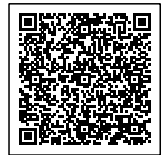

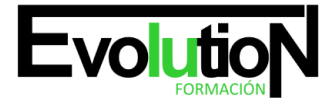

## **UNIDAD DIDÁCTICA 14. MAQUETACIÓN, PRESENTACIÓN Y ENTREGA DE PLANOS**

- 1. El espacio papel. Interacción, selección de vista y escala. Organización general, limpieza de capas y orden de visualización.
- 2. Presentación final. Cajetín del plano, leyenda y paginado. Entrega de los planos. E-transmit, pdf y ploteado.
- 3. Ejercicio práctico de presentación y maquetación de una colección de planos

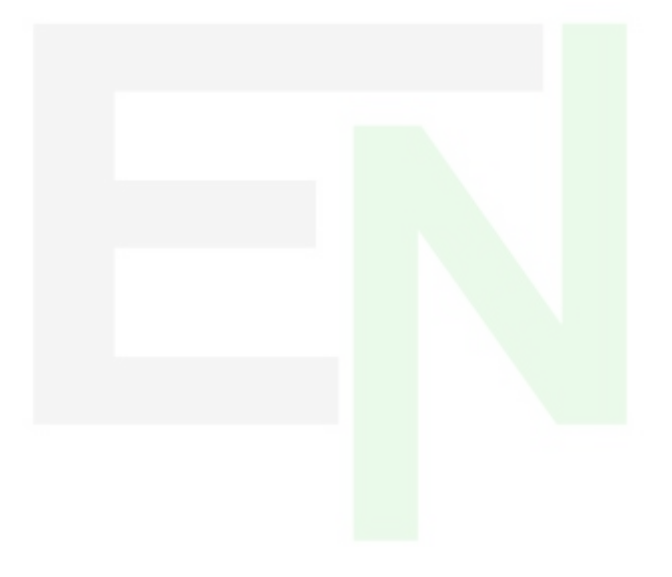

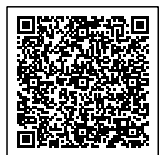